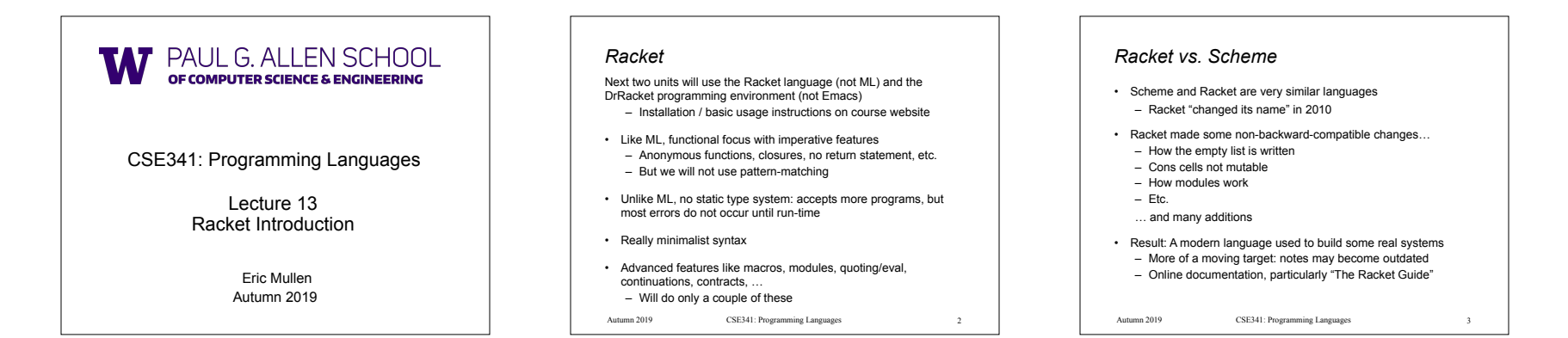

## *Getting started* DrRacket "definitions window" and "interactions window" very similar to how we used Emacs and a REPL, but more user-friendly – DrRacket has always focused on good-for-teaching – See usage notes for how to use REPL, testing files, etc. – Easy to learn to use on your own, but lecture demos will help Free, well-written documentation: – http://racket-lang.org/ – The Racket Guide especially: http://docs.racket-lang.org/guide/index.html

CSE341: Programming Languages Autumn 2019 4 CSE341: Programming Languages

*File structure*

Start every file with a line containing only  **#lang racket**  (Can have comments before this, but not code)

A file is a module containing a *collection of definitions* (bindings)…

### Autumn 2019 CSE341: Programming Languages 5 5 Autumn 2019 CSE341: Programming Languages *Example* 6 **#lang racket (define x 3) (define y (+ x 2)) (define cube ; function (lambda (x) (\* x (\* x x)))) (define pow ; recursive function (lambda (x y) (if (= y 0) 1 (\* x (pow x (- y 1))))))** Autumn 2019

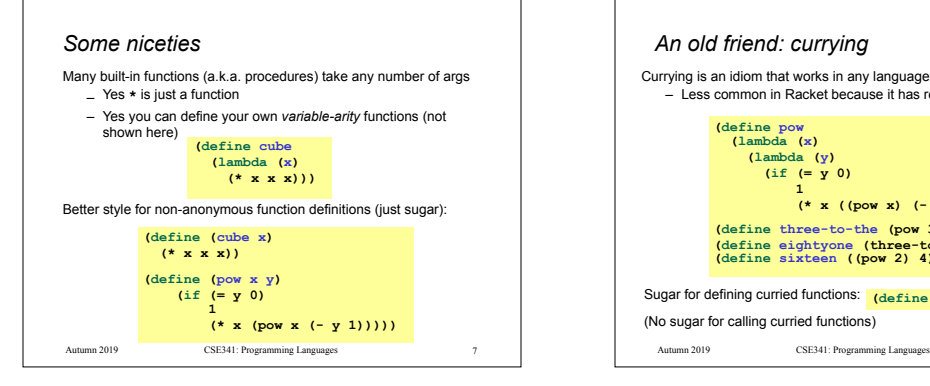

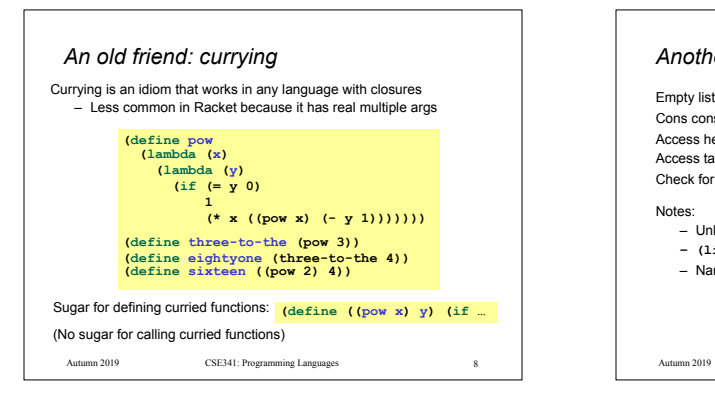

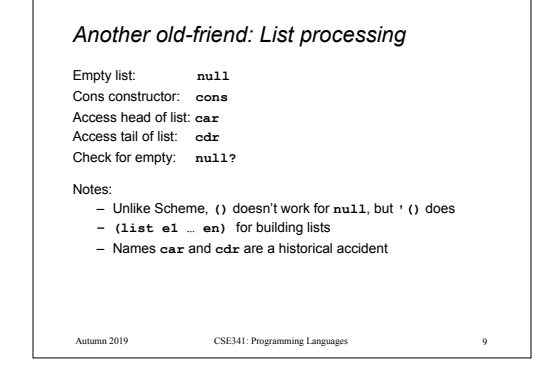

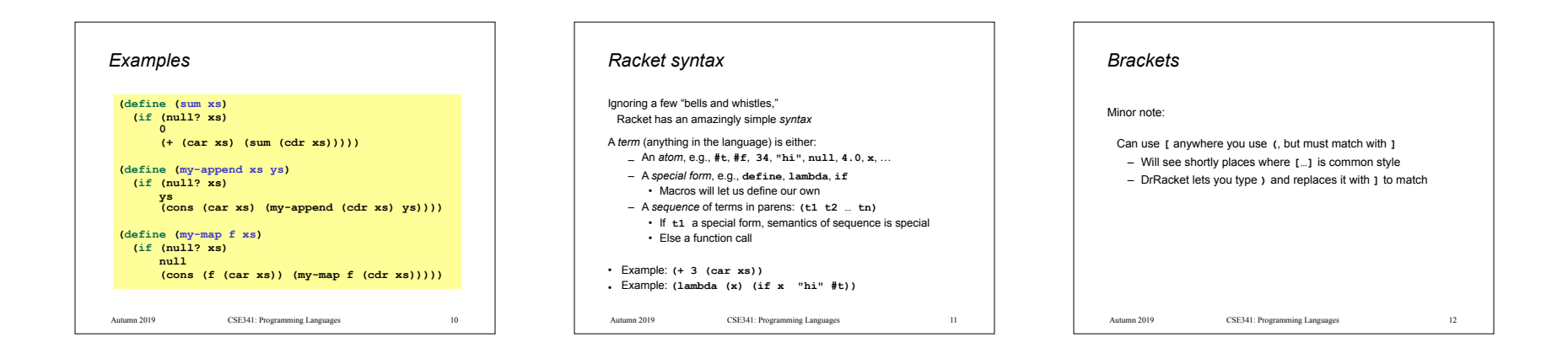

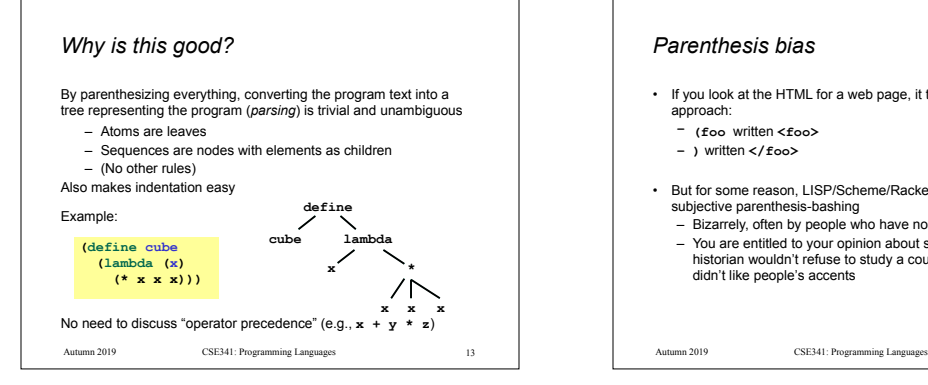

### *Parenthesis bias*

- If you look at the HTML for a web page, it takes the same approach:
- **– (foo** written **<foo>**
- **– )** written **</foo>**
- But for some reason, LISP/Scheme/Racket is the target of subjective parenthesis-bashing
- Bizarrely, often by people who have no problem with HTML – You are entitled to your opinion about syntax, but a good historian wouldn't refuse to study a country where he/she didn't like people's accents

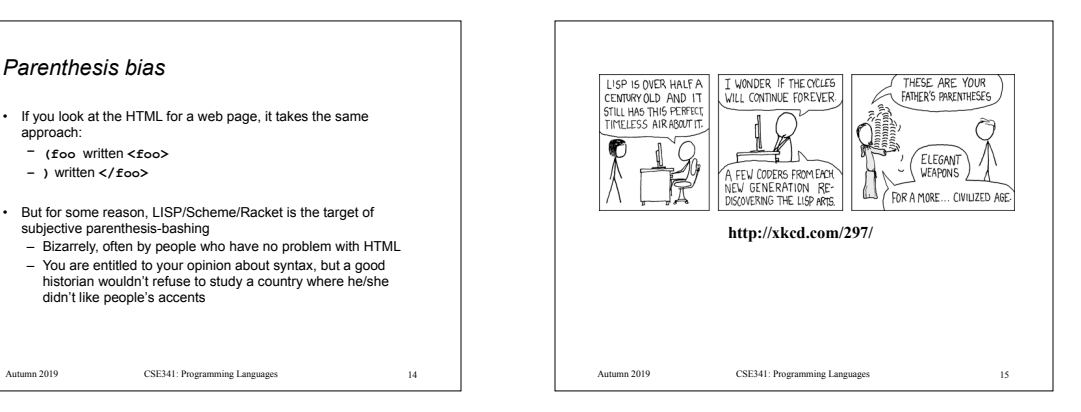

# *Parentheses matter* You must break yourself of one habit for Racket: – Do not add/remove parens because you feel like it • Parens are never optional or meaningless!!! – In most places **(e)** means call **e** with zero arguments – So **((e))** means call **e** with zero arguments and call the result with zero arguments Without static typing, often get hard-to-diagnose run-time errors

### *Examples (more in code)*

Correct:

- (define (fact n) (if  $(= n 0) 1$   $(* n (fact (- n 1))))$ )
- Treats 1 as a zero-argument function (run-time error):
- **(define (fact n)(if (= n 0) (1)(\* n (fact (- n 1)))))**

```
Gives if 5 arguments (syntax error) 
(define (fact n) (if = n 0 1 (* n (fact (- n 1)))))
```

```
3 arguments to define (including (n)) (syntax error)
```
**(define fact (n)(if (= n 0) 1 (\* n (fact (- n 1)))))**

Treats **n** as a function, passing it **\*** (run-time error)  $(\text{define (fact n)}(\text{if } (= n 0) 1 (n * (\text{fact } (- n 1))))))$ 

Autumn 2019 CSE341: Programming Languages 16 16 16 Autumn 2019 CSE341: Programming Languages Autumn 2019 CSE341: Programming Languages 18 17 | Autumn 2019 CSE341: Programming Languages 18

### *Dynamic typing*

Major topic coming later: contrasting static typing (e.g., ML) with dynamic typing (e.g., Racket)

For now:

- Frustrating not to catch "little errors" like **(n \* x)** until you test your function
- But can use very flexible data structures and code without convincing a type checker that it makes sense

#### Example:

17

- A list that can contain numbers or other lists – Assuming *lists or numbers "all the way down,"* sum all the
- numbers…

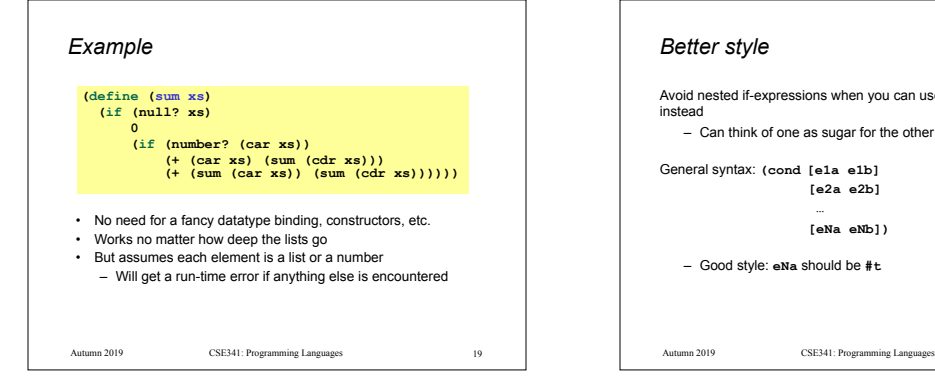

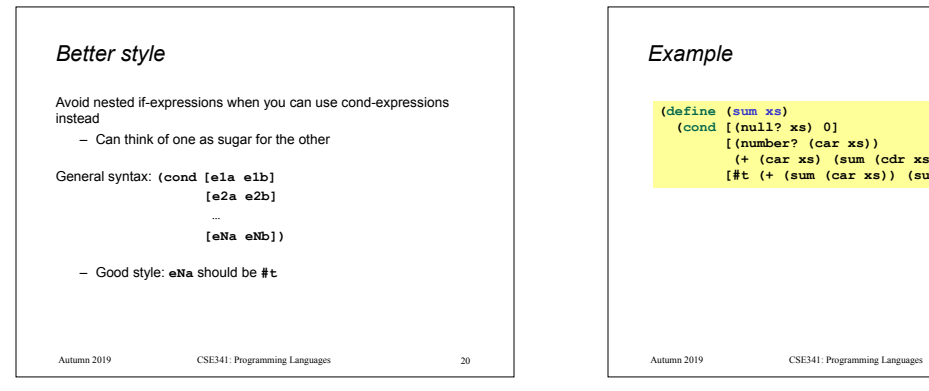

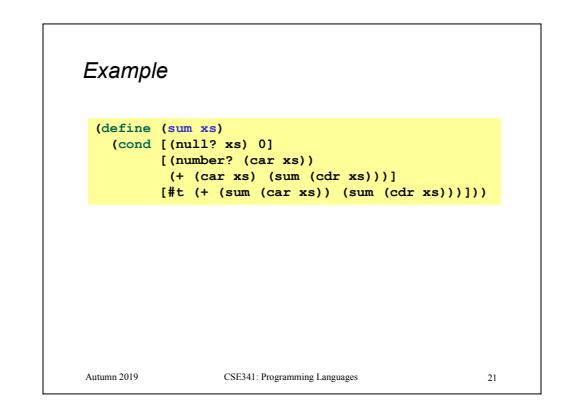

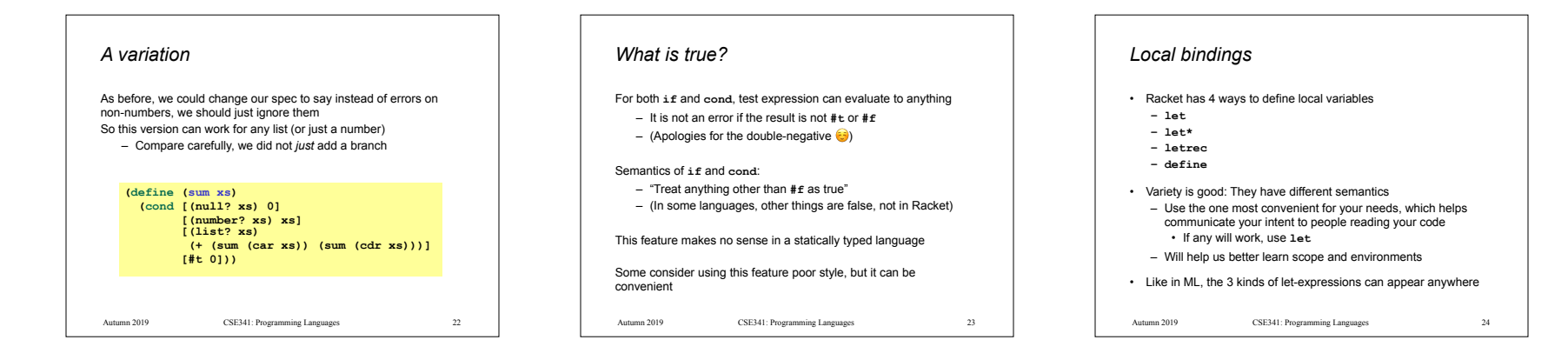

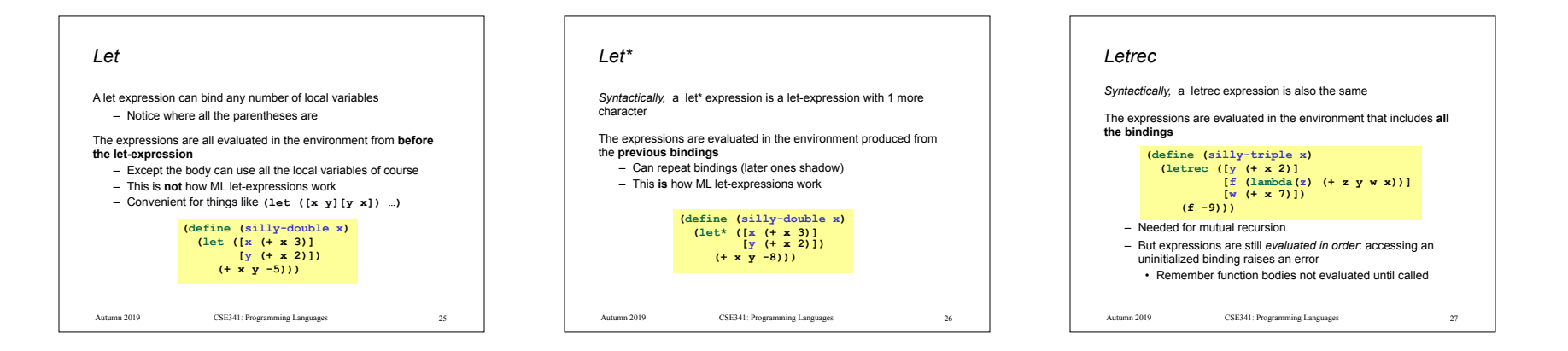

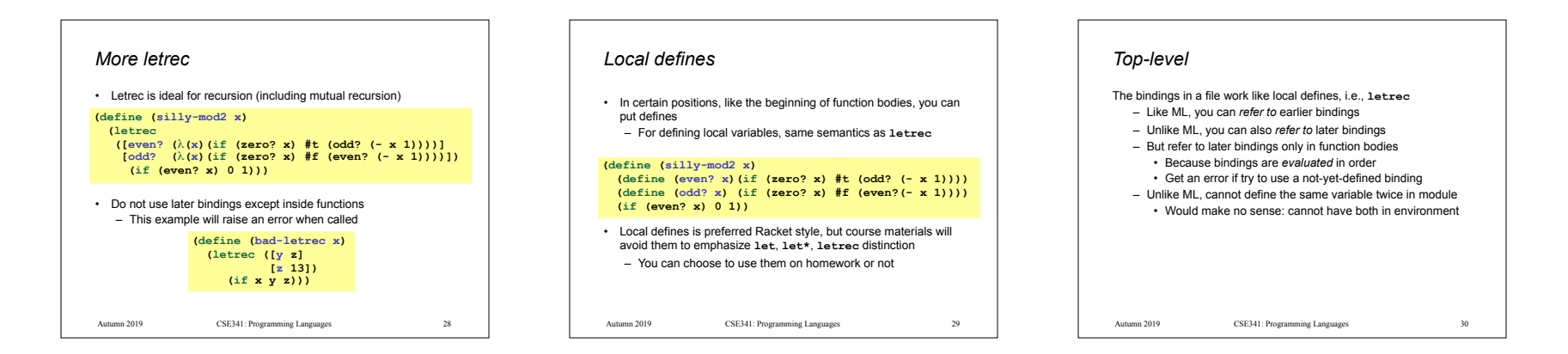

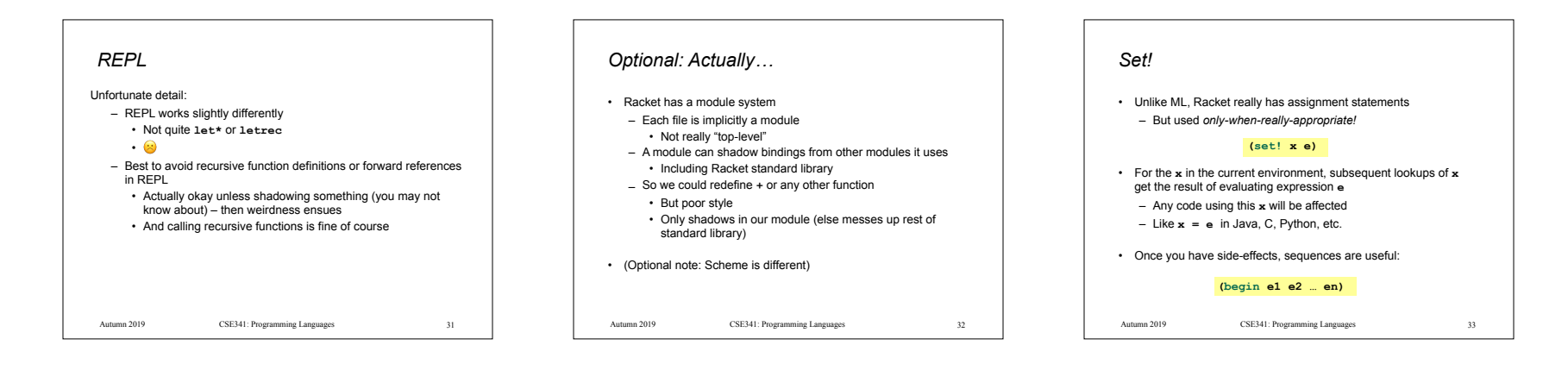

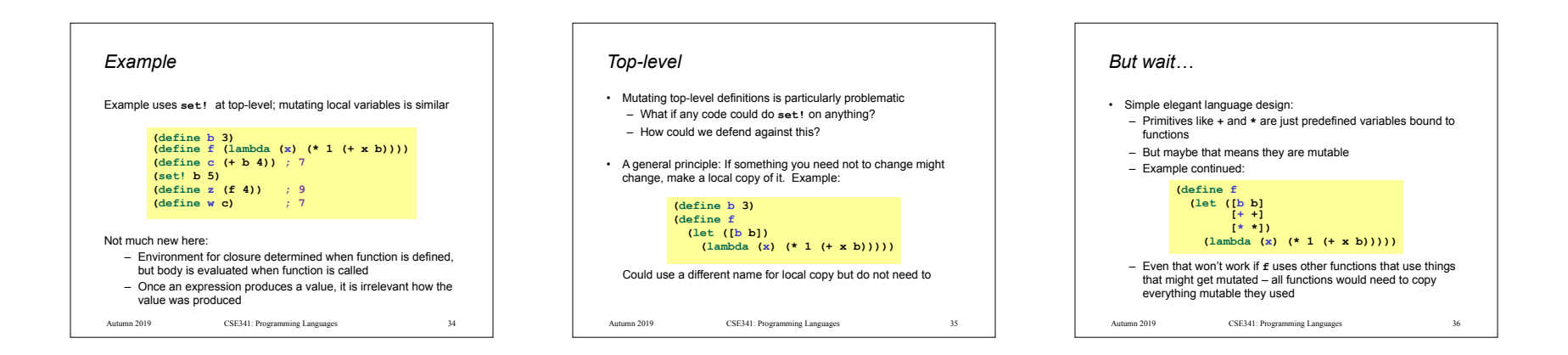

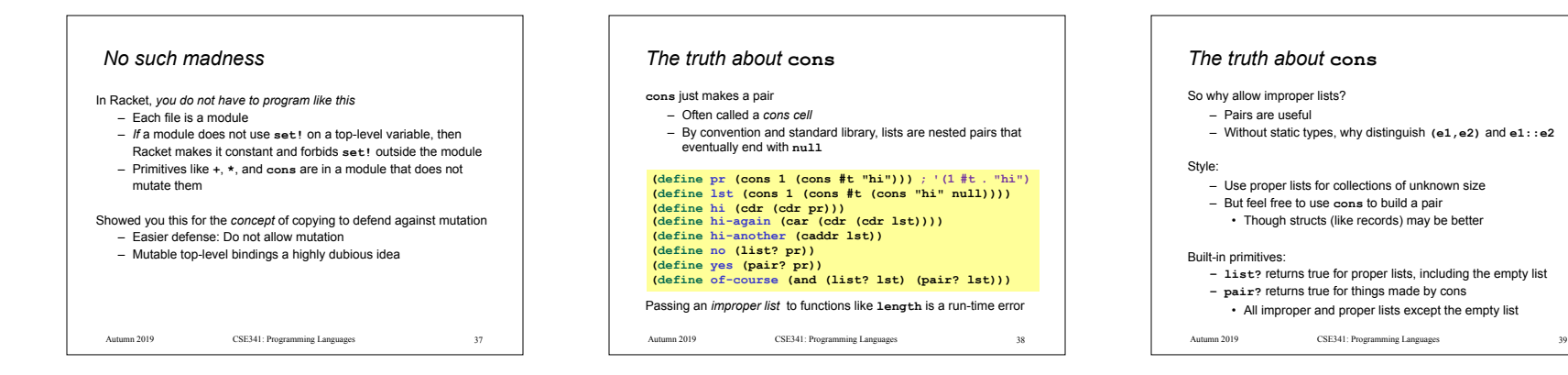

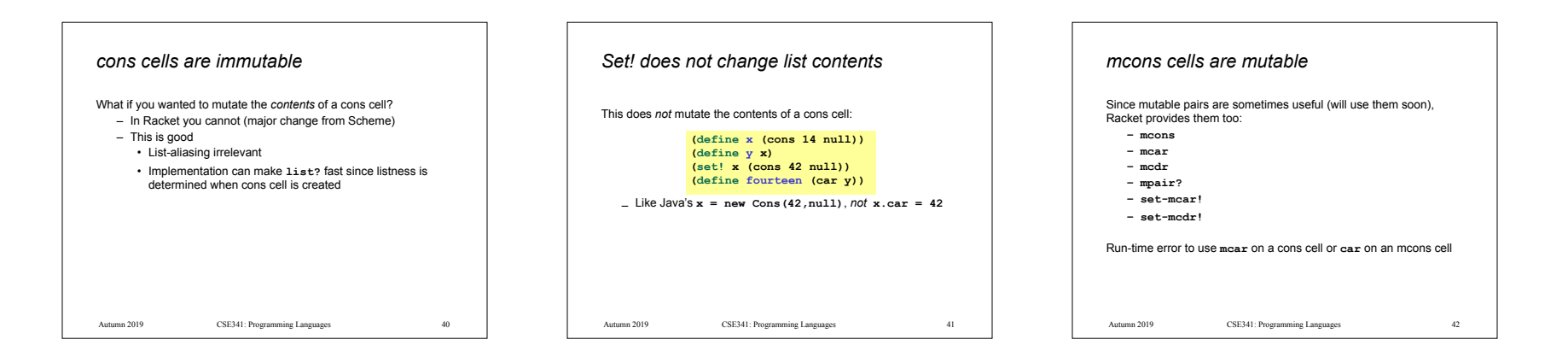